# **PERANCANGAN JARINGAN DI INTERNET SERVICE PROVIDER**

Makalah

Program Studi Teknik Informatika

Fakultas Komunikasi dan Informatika

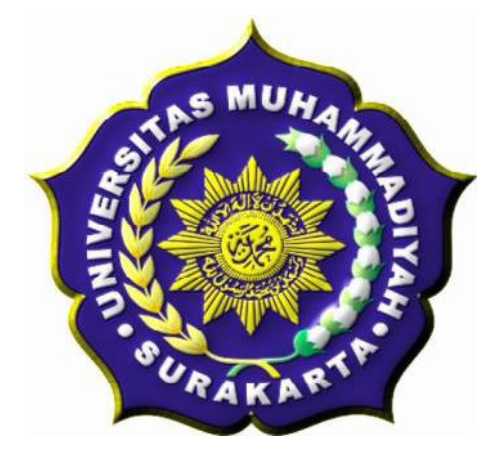

Diajukan oleh :

*Nama : Aditya Christiawan Pembimbing 1 : Muhammad Kusban S.T. M.T Pembimbing 2 : Jan Wantoro, S.T.*

# **PROGRAM STUDI TEKNIK INFORMATIKA FAKULTAS KOMUNIKASI DAN INFORMATIKA UNIVERSITAS MUHAMMADIYAH SURAKARTA**

**Oktober, 2012**

### **HALAMAN PENGESAHAN**

Publikasi ilmiah dengan judul :

# **PERANCANGAN JARINGAN DI INTERNET SERVICE PROVIDER**

Yang dipersiapkan dan disusun oleh : Aditya Christiawan

L200080033

Telah disetujui pada :

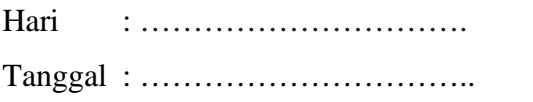

Pembimbing I

muldeutan

Muhammad Kusban, S.T.M.T. NIK: 663

Pembimbing II Jan Wantoro, S.T.

NIK: 200.1304

Publikasi ilmiah ini telah diterima sebagai salah satu persyaratan

Untuk memperoleh gelar sarjana

Tanggal .... ..... ....

Mengetahui,

Ketua Program Studi **Juk Informatika** to, S.T., M.Sc.Ph.D  $\mathbf K$  :  $\frac{1}{2}$  $\blacksquare$ 

## **SURAT PERNYATAAN BEBAS PLAGIAT**

Saya yang bertanda tangan dibawah ini :

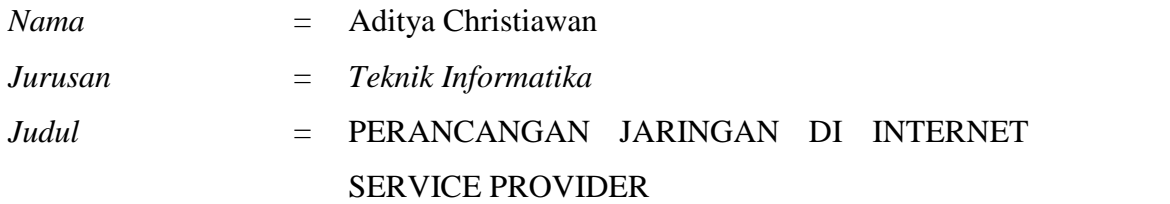

Dengan ini menyatakan bahwa karya ilmiah yang saya buat adalah benar benar karya sendiri dan apabila dikemudian hari terbukti karya ilmiah yang saya buat adalah plagiat, maka saya bersedia menerima sanksi sesuai ketentuan peraturan yang berlaku.

Demikian surat ini saya buat dengan penuh tanggung jawab.

*Surakarta, 31 Oktober 2012 Yang Menyatakan*

 $\sim$ 

Aditya Christiawan

# **PERANCANGAN JARINGAN DI INTERNET SERVICE PROVIDER**

### **Aditya Christiawan,Muhammad Kusban, Jan Wantoro**

Teknik Informatika, Fakultas Komunikasi dan Informatika

Universitas Muhammadiyah Surakarta

E-Mail : adityachristiawan189@yahoo.com

#### *ABSTRACT*

*Most people think building an Internet Service Provider (ISP) should be the capital of hundreds of millions. With only a capital of about 50 million person can also build an Internet Service Provider (ISP). Needed later in the design and manufacture of Internet network management, taking into account network security and client comfort. The design of this network using Mikrotik router and the router will be in the network security settings as well. In designing its network to do some configurations include: Configure Router A Proxy Server Configuration, Configure Router B, Designing Network Security Systems Access Right Network, RB 411 A Wireless Configuration, Wireless Configuration RB 411 B. Based on the research that has been done in the configuration of network devices using mikrotik device. Based from several experiments performed can be identified by simply using Address List can secure permissions to access the internet,use 2 lines on the router B can anticipate if a proxy server is down so the interval down will be much smaller,bandwitdh management goes well at the time test using 10 client performs traffik simultaneously then automatically divided according configuration used,the proxy server is used to store files/website that will be faster in accessing the next,if the equipment does not use the proxy server distribution and use only one router only,the performance of the services reducer.*

*Keywords: Routers, Mikrotik, Wireless, Security System*

### **ABSTRAKSI**

Kebanyakan orang berfikir membangun sebuah Internet Service Provider (ISP) harus dengan modal ratusan juta.Dengan hanya bermodal kira-kira 50 juta seseorang juga dapat membangun sebuah Internet Service Provider (ISP).Dalam pembuatannya nanti dibutuhkan perancangan dan pengelolaan jaringan internet, dengan mempertimbangkan keamanan jaringan dan kenyamanan client.Perancangan jaringan ini menggunakan router mikrotik dan pada router tersebut akan di setting juga keamanan jaringannya.Pada perancangan jaringannya di lakukan beberapa konfigurasi antara lain :Konfigurasi Router A,Konfigurasi Server Proxy,Konfigurasi Router B,Merancang Sistem Keamanan Hak Akses Jaringan,Konfigurasi Wireless RB 411 A,Konfigurasi Wireless RB 411 B.

Berdasarkan penelitian yang telah di lakukan konfigurasi peralatan jaringan yang menggunakan perangkat mikrotik.Berdasarkan dari beberapa uji coba yang dilakukan dapat diketahui dengan hanya menggunakan Address List dapat mengamankan hak akses untuk mengakses internet,penggunaan 2 jalur pada router B dapat mengantisipasi jika server proxy down jadi interval down akan jauh lebih kecil,management bandwitdh berjalan dengan baik pada saat di uji dengan menggunakan 10 client melakukan traffik secara bersamaan maka secara otomatis terbagi sesuai konfigurasi yang digunakan,server proxy digunakan untuk menyimpan file/website agar nantinya lebih cepat dalam pengaksesan berikutnya,jika peralatan distribusi tidak menggunkan server proxy dan hanya menggunakan 1 router saja maka performa layanan berkurang.

Kata kunci : Router,Mikrotik,Wireless,Sistem Keamanan

#### **PENDAHULUAN**

Internet merupakan media informasi yang tidak bisa lepas dari kehidupan masyarakat saat ini. Salah satu indikatornya adalah bisa dilihat dari banyaknya warung-warung internet (warnet) yang menyediakan koneksi internet bagi pelanggannya. Koneksi internet tidak hanya dibutuhkan bagi orang perorang saja, melainkan bagi lingkup yang lebih luas, seperti perusahaan dan Service perkantoran. Biaya penyediaan internet di lingkup yang cukup besar itu membutuhkan biaya yang tak sedikit. Meski demikian, permintaan dalam pembuatan jaringan internet itu selalu tinggi. Kondisi tersebut merupakan peluang bisnis yang bisa dimanfaatkan dengan membuat sebuah *Internet Service Provider (ISP).*

*Internet Service Provider* adalah badan usaha yang menjual koneksi internet atau sejenisnya kepada pelanggan. *ISP* awalnya sangat identik dengan jaringan telepon, karena dulu *ISP* menjual koneksi atau akses internet melalui

jaringan telepon. Sekarang, dengan perkembangan teknologi, *ISP* berkembang tidak hanya dengan menggunakan jaringan telepon tapi juga menggunakan teknologi seperti *fiber optic* dan *wireless.*

Kebanyakan orang berfikir membangun sebuah *Internet Service Provider (ISP)* harus dengan modal ratusan juta bahkan miliaran.Dengan hanya bermodal kira-kira 50 juta kita membangun *Internet Provider (ISP).Dalam* pembuatannya nanti dibutuhkan perancangan dan pengelolaan jaringan internet, dengan mempertimbangkan keamanan jaringan dan kenyamanan client. Dalam perancangan jaringan ini direncakan akan menggunakan *Mikrotik* dan *Proxy Server*, serta bagaimana cara atau teknik dalam *management bandwidth* terhadap client. Di mana nanti terdapat beberapa paket-paket yang di sediakan untuk client, dari paket untuk RT/RW net sampai paket untuk perusahaan.

### **METODOLOGI PENELITIAN**

Dalam Perancangan Jaringan di Internet Services Provider menggunakan beberapa metode. Beberapa metode tersebut adalah sebagai berikut:

1. Metode Literatur

Metode literatur merupakan penelusuran literatur yang bersumber dari buku, media, pakar ataupun dari hasil penelitian orang lain yang bertujuan untuk menyusun dasar

teori yang kita gunakan dalam melakukan penelitian.

2. Eksperimen

Pada metode ini peneliti melakukan beberapa tahap yaitu observasi, desain dan perancangan sistem, pengujian sampai implementasi sistem yang telah dibuat.

# **PENELITIAN DAN PEMBAHASAN**

Perancangan jaringan pada ISP yang dibangun menghasilkan topologi yang dapat dilihat pada gambar 1.

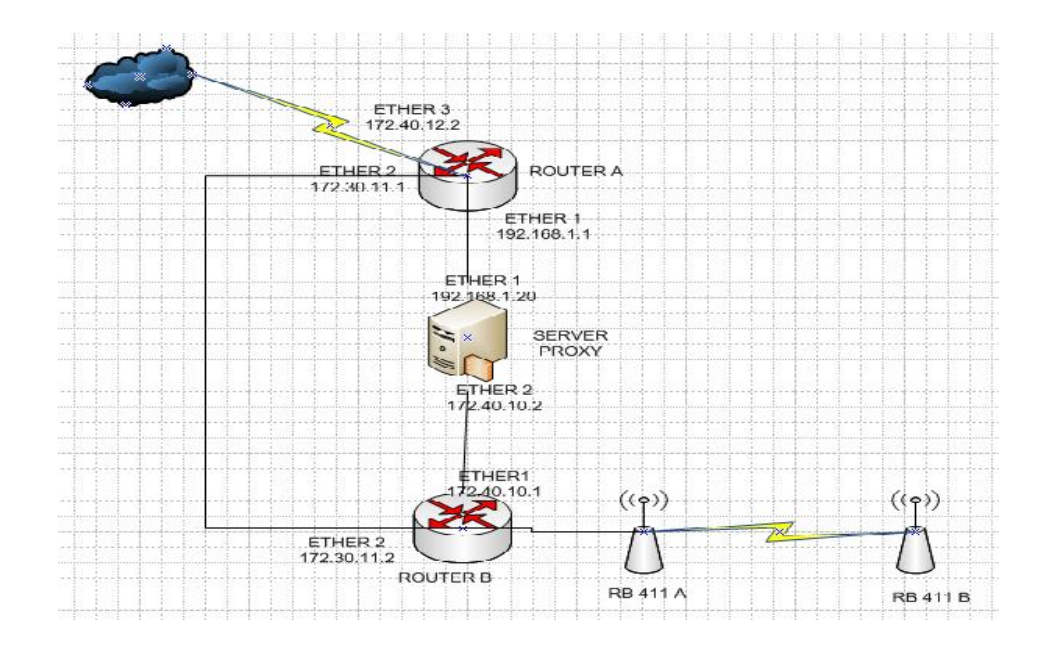

Gambar 1 Topologi Jaringan ISP

Pada gambar 1 di jelaskan dalam merancang ISP yang akan dibuat memakai bandwitdh 2 MB sebagai koneksi internet. Untuk memaksimalkan transfer data maka digunakan proxy server sebagai penyimpanan halaman-halaman website yang pernah di buka sebelumnya oleh client. Dan untuk memaksimalkan pembagian bandwitdh digunakan mangle dan

queue tree.Selain itu juga dilakukan konfigurasi wireless secara point to point dari pihak ISP ke tempat client.Setelah semua konfigurasi telah selesai,maka dilakukan analisa terhadap koneksi pada tiap client.Percobaan dilakukan dengan menggunakan 3 client yang terhubung.Percobaan dilakukan pada client 1 yang dapat dilihat pada gambar 2.

| Interval        | Open lit                                                                       |                                                    |                             |  |                   |                           |                                                 |                         |                                        |                         |                               |                       |                           |            |                                   |                                     |                                        |                 |                                                       |               |                |                |                    |                  | <b>DIX</b> |
|-----------------|--------------------------------------------------------------------------------|----------------------------------------------------|-----------------------------|--|-------------------|---------------------------|-------------------------------------------------|-------------------------|----------------------------------------|-------------------------|-------------------------------|-----------------------|---------------------------|------------|-----------------------------------|-------------------------------------|----------------------------------------|-----------------|-------------------------------------------------------|---------------|----------------|----------------|--------------------|------------------|------------|
| <b>Urdge</b>    | Simple Queues - Interface Cueues - Rumun Trent - Queue Triped                  |                                                    |                             |  |                   |                           |                                                 |                         |                                        |                         |                               |                       |                           |            |                                   |                                     |                                        |                 |                                                       |               |                |                |                    |                  |            |
| <b>HP</b>       | $+ - 1$ x n T<br>July Rezal Dounces   July Research Counters                   |                                                    |                             |  |                   |                           |                                                 |                         |                                        |                         |                               |                       |                           |            |                                   |                                     |                                        |                 |                                                       | First         |                |                |                    |                  |            |
| $S = 12$        | Not of                                                                         |                                                    |                             |  |                   | Faird.                    |                                                 |                         |                                        | Patients.               | Link At L. . Pap Link B. Rate |                       |                           |            |                                   | QuandEzes Ezes Pedrati              |                                        |                 |                                                       |               |                |                |                    |                  |            |
| Fon             | <b>ANTERNET DOWNLOAD</b>                                                       |                                                    |                             |  |                   | Blhat3(Koneksi aran dien) |                                                 |                         |                                        |                         |                               | $\mathbf{x}$          | 1051 S (bbs)              |            |                                   |                                     | OE EXCHIB 35307                        |                 |                                                       |               |                |                |                    |                  |            |
| $\mathbf{r}$    | <b>GIRDTAN GAR</b>                                                             |                                                    |                             |  |                   |                           |                                                 | <b>ITERNET DOWN OND</b> |                                        |                         |                               |                       | $\mathbf{x}$              | 031.5 thm  |                                   |                                     |                                        | OF FIGMR 35314  |                                                       |               |                |                |                    |                  |            |
|                 | 量14 h 5159HS Dent                                                              |                                                    |                             |  |                   | <b>STORYN HAD</b>         |                                                 |                         |                                        | processe (Dent)         | 1-16                          |                       | : Ш                       | 10.15 drag |                                   |                                     |                                        | III SIMIL       | 1 <sub>5</sub>                                        |               |                |                |                    |                  |            |
| PHS.            |                                                                                | 豊2天丸 5243 ※[Uen.2]                                 |                             |  |                   |                           | <b>SUCKNOW</b>                                  |                         |                                        |                         | program (Uran 2)              | 2.8.                  |                           | UDK.       |                                   | ULW                                 |                                        | UE              | JB                                                    |               |                |                |                    |                  |            |
| RA. K.          |                                                                                |                                                    | ■GNHE 512 Lp To 2N (Cler) 3 |  |                   |                           |                                                 |                         | KDC-AL040                              |                         |                               |                       | peoperic (Cient St        | 5.24       |                                   | 1k                                  |                                        | 0bs             |                                                       |               | 0E 45/MB 32547 |                |                    |                  |            |
|                 | 食×DOWNLEAD                                                                     |                                                    |                             |  |                   |                           |                                                 |                         | TTERNET DOWNLOAD                       |                         |                               |                       |                           |            |                                   | $\mathcal{H}$                       |                                        | 0 <sub>bo</sub> |                                                       | 0E            | <b>JB</b>      |                |                    |                  |            |
| Sudan           |                                                                                |                                                    | 重DC Ip To I 59F B (Leaf))   |  |                   |                           |                                                 |                         |                                        | <b>SPOSNITAR</b>        |                               |                       | inverse and filters to    | 170c       |                                   | <b>CONT</b>                         |                                        | film.           |                                                       | nЕ.           | n.             |                | ń.                 |                  |            |
| $0$ and $x$     |                                                                                |                                                    | 量2天丸 5243 310 a12           |  |                   |                           |                                                 |                         | <b>SDUGNLIC</b>                        |                         |                               |                       | nere, a dithe . 21        | 2.6.       |                                   | <b>STAK</b>                         |                                        | UL et           |                                                       | <b>UE</b>     | JB.            |                |                    |                  |            |
|                 |                                                                                |                                                    |                             |  |                   |                           | 基制 up to 512 funtus game) K (Client S).         |                         |                                        | <b>SDOWNLE-D</b>        |                               |                       | intervational (Citam: St. |            | 安心                                | 2546                                |                                        | 0bx             | 0E                                                    | 3B            |                |                |                    |                  |            |
| F.              | EINTERNET UPLEAD.                                                              |                                                    |                             |  |                   |                           |                                                 |                         | <b>Aokdok</b><br><b>STEDATT UT DAD</b> |                         |                               |                       |                           |            |                                   | ж.<br>$\infty$                      | 11:37 doc                              |                 |                                                       | 0E 51.9MB     | 64.957         |                |                    |                  |            |
| L.u             | <b>G</b> ISTED RD                                                              |                                                    |                             |  |                   |                           |                                                 |                         |                                        |                         |                               |                       |                           |            |                                   |                                     | 1.25 drai                              |                 |                                                       |               | OF FISMO       | 61,342         |                    |                  |            |
|                 |                                                                                |                                                    |                             |  |                   |                           | 量1次元 (J.M.B. JPL), [Gail] SUFL-di               |                         |                                        |                         |                               |                       | present [Chan]            | $1.8 -$    |                                   | 5846                                | $1.1 - 1.6$                            |                 |                                                       |               | 25.31± 34.148  | $5 - 3$        |                    |                  |            |
| Ratus.          |                                                                                |                                                    |                             |  |                   |                           | 豊2美丸 Tu2VB RUFLIVD にほん2)                        |                         | <b>RUFLIND</b>                         |                         |                               |                       | proverty (Clen.)          | $276-$     |                                   | 5138                                |                                        | 0 <sub>k</sub>  |                                                       | 0E            | B              |                | $\mathbf{r}$       |                  |            |
| Toole           |                                                                                |                                                    |                             |  |                   |                           | EIGANE 513 Lo To 2M LPL0AD (Clor) ST - 2 UFLD4D |                         |                                        |                         |                               |                       | protonic (Citati S)       | 5121       |                                   | 1k                                  |                                        | 0 <sub>b</sub>  |                                                       |               | OE 431MB 53655 |                |                    |                  |            |
|                 | <b>SEXTIMENT</b>                                                               |                                                    |                             |  |                   |                           |                                                 |                         |                                        | <b>REPART UT DAD</b>    |                               |                       |                           |            |                                   | $\infty$                            |                                        | 2018            |                                                       |               | 0012011        | 4.655          |                    |                  |            |
| New Terminal    |                                                                                |                                                    |                             |  |                   |                           | 運用法 Jellis 1.59L Britt UUSD, Ulant T            |                         | XUILLA.                                |                         |                               |                       | mense or all them 11.     | 1.04       |                                   | <b>UML</b>                          |                                        | AU bot          |                                                       |               | UL TULUL       | 14.2           |                    |                  |            |
| Pealt_L         |                                                                                |                                                    |                             |  |                   |                           |                                                 |                         | <b>WUPLERS</b>                         |                         |                               |                       | ineretor difficultà. 21   | 250        |                                   | 5138                                |                                        | 0 <sub>1</sub>  |                                                       | 0E            | 3 <sub>B</sub> |                | $\theta$           |                  |            |
| <b>Feedbach</b> | 種2美 Juli 5248 2 UPLEAD (Clar. 2)<br>風刺 uppを2funtus ganal KUPLEAD (J. 18UPLEAD) |                                                    |                             |  |                   |                           |                                                 |                         |                                        | insensor all Client St. | 家で                            |                       | 35H.                      |            | 0 toe                             |                                     |                                        | OE 283.1.       | 3153                                                  |               |                |                |                    |                  |            |
| kanal           |                                                                                |                                                    |                             |  |                   |                           |                                                 |                         |                                        |                         |                               |                       |                           |            |                                   |                                     |                                        |                 |                                                       |               |                |                |                    |                  |            |
| Exit            | Poder (1980), FLORE (MCL) FLORE (Clerk 1911)                                   |                                                    |                             |  |                   |                           |                                                 |                         |                                        |                         |                               | <b>D</b> <sub>x</sub> |                           |            |                                   |                                     | Update (125 London), Wid IDC LiverA13. |                 |                                                       |               |                |                |                    |                  | 同国         |
|                 | ferer Stablics                                                                 |                                                    |                             |  |                   |                           |                                                 |                         |                                        |                         | UF.                           |                       |                           |            |                                   | Gase Staider                        |                                        |                 |                                                       |               |                | 0 <sup>k</sup> |                    |                  |            |
|                 |                                                                                | Name EJUUp : 1,590 SUPLEAN Lienk1)<br>Pael (SUPLE) |                             |  |                   | ı.                        |                                                 |                         | Canad                                  |                         |                               |                       |                           |            | Name: 158 Up To 1598 14 (Clare 1) |                                     |                                        |                 | famil                                                 |               |                |                |                    |                  |            |
|                 |                                                                                |                                                    |                             |  |                   |                           |                                                 |                         | Arp.                                   |                         |                               |                       |                           |            |                                   | $ \bar{\bullet} $<br>Face IMDOWNEED |                                        |                 |                                                       | C.M.          |                |                |                    |                  |            |
|                 | nacket Malls - people ad [Chen]                                                |                                                    |                             |  |                   |                           |                                                 |                         | $\cdot$ :                              |                         |                               |                       |                           |            |                                   |                                     |                                        |                 | $\bar{r}$ $\pm$<br>Facius Hafts I poetcot is (Ciona). |               |                |                |                    |                  |            |
|                 |                                                                                |                                                    |                             |  |                   |                           |                                                 |                         | Distrib.                               |                         |                               | 22 mileto             |                           |            |                                   |                                     |                                        |                 |                                                       | <b>Uneder</b> |                |                |                    |                  |            |
|                 | Ожастье Такапатана                                                             |                                                    |                             |  | $ \bar{\bullet} $ |                           |                                                 | tioned.                 |                                        |                         |                               |                       | <b>Qrr</b> Ar Parger      |            |                                   |                                     |                                        |                 | $\vert$ T                                             | Concet        |                |                |                    |                  |            |
|                 | $2$ ipak $8$                                                                   |                                                    |                             |  |                   |                           |                                                 |                         |                                        |                         |                               | Copy                  |                           |            |                                   |                                     | Tinh 0                                 |                 |                                                       |               |                |                |                    | frw              |            |
|                 | Jul At 128.                                                                    |                                                    |                             |  |                   |                           |                                                 |                         |                                        | $k$ , $k$               |                               | Rency:                |                           |            |                                   |                                     | initial 178:                           |                 |                                                       |               |                |                | $A + b$            | Rence            |            |
|                 | Meal in 1 384 :                                                                |                                                    |                             |  |                   |                           |                                                 |                         |                                        | $+ h^{-1}$              |                               | Dearl Thursday        |                           |            |                                   |                                     | Mexican Body.                          |                 |                                                       |               |                |                | A, B, A            | Read Lunker      |            |
|                 | Lacint 1904.                                                                   |                                                    |                             |  |                   |                           |                                                 |                         |                                        | $\blacktriangle$ bo/s   |                               | Report Counters       |                           |            |                                   |                                     | EactLink 1500k                         |                 |                                                       |               |                |                | $-6.38$            | Records Examples |            |
|                 | Eure: Threshold 1M                                                             |                                                    |                             |  |                   |                           |                                                 |                         |                                        | b32                     |                               |                       |                           |            |                                   |                                     | Functionship 14                        |                 |                                                       |               |                |                | $A$ has $A$        |                  |            |
|                 |                                                                                |                                                    |                             |  |                   |                           |                                                 |                         |                                        |                         |                               |                       |                           |            |                                   |                                     |                                        |                 |                                                       |               |                |                |                    |                  |            |
|                 | FurtTime 5                                                                     |                                                    |                             |  |                   |                           |                                                 |                         | $\blacktriangle$ :                     |                         |                               |                       |                           |            |                                   |                                     | busching 5                             |                 |                                                       |               |                |                | $\blacktriangle$ : |                  |            |

Gambar 2 Percobaan pada client 1

Disini kita dapat melihat queue tree client 1 (128 Up Tp 1,5 MB IIX dan 128 Up To 1,5 MB UPLOAD) berwarna merah (menandakan bandwith mencapai

maksimal) dan 128 Up Tp 1,5 MB IX berwarna hijau menandakan traffik yang digunakan oleh client 1 tidak ada yang menuju ke traffik internasional. Dengan demikian uji coba sudah sesuai dengan apa yang di konfigurasi management bandwitdh. Setelah dilakukan percobaan pada client 1 dengan 10 kali percobaan maka menghasilkan seperti tabel 1.

| <b>No</b>    | Kecepatan<br>(Kb/sec) |
|--------------|-----------------------|
| $\mathbf{1}$ | 150                   |
| 2            | 151                   |
| 3            | 154                   |
| 4            | 151                   |
| 5            | 150                   |
| 6            | 155                   |
| 7            | 151                   |
| 8            | 153                   |
| 9            | 150                   |
| 10           | 154                   |
| Rata-Rata    | 151,9                 |

Tabel 1 Hasil Percobaan Client 1

Selanjutnya Percobaan dilakukan pada client 2 yang dapat dilihat pada gambar 3.

| Pess             | ●HTIDNETDOWNLIAD                         | shall forest arrival.                                |                  |                             |                  | $\mathbf{x}$                          | 5027 doc                        |                | OE 739M3              | 527.5              |                |  |
|------------------|------------------------------------------|------------------------------------------------------|------------------|-----------------------------|------------------|---------------------------------------|---------------------------------|----------------|-----------------------|--------------------|----------------|--|
| T.               | <b>自 IZD [2N 1140]</b>                   | THERMET D. SAN TRID.                                 |                  |                             |                  | $\boldsymbol{\kappa}$                 | TMC / the                       |                | THE PARTY.            | 52.75              |                |  |
|                  | BETOCLAB TO TISHE TRICTION: 1            | <b>IKDEVNLOAD</b>                                    | peckeric(Cient)  | 120%                        | <b>CO4K</b>      | <b>Obst</b>                           |                                 | 00 7.0 MD      | 4900                  |                    |                |  |
| PPLS.            | 電2天Jul 5243 NTOan.21                     | INDOWNLOW:                                           |                  | peoples (Gen. 2)            | 2.6.             | UEL.                                  | $-6.85446$                      |                | 44.4 ME 21.6 MB 15244 |                    |                |  |
| Постает          | LE GAPE 515 LE T5 2M ℃ 6×131             | D/DEMAL04D                                           |                  | peerte: actClent St.        | 525              | $\mathbf{E}$                          | 3k                              |                | OE 45:143             | 32.547             |                |  |
| Sudom:           | <b>SINDOWNLEPD</b>                       | NTERNET DESKLOPD                                     |                  |                             |                  | $\mathbf{y}$                          | <b>Obse</b>                     | OC.            | 33 <sub>1</sub>       | $\theta$           |                |  |
|                  | E14 In Strate Dickett                    | <b>STORYTH AD</b>                                    |                  | noncondular 1).             | 128:             | 2848                                  | It to                           | IE.            | 18                    | $\mathbf{u}$       |                |  |
| Out of           | 量250 Jz T5 29D X (01 sm) 21              | <b>XDOGNLE4D</b>                                     |                  | is enough lens are some     | XG-              | 5121                                  | Obs:                            | 0 <sup>T</sup> | 33                    | n.                 |                |  |
| F <sub>20</sub>  | 量Rin (Ri2 Junior prior STD-a 2)          | <b>STOREM OF</b>                                     |                  | mens and the off            | HA.              | <b>SMF</b>                            | II et                           | <b>IIE</b>     | 13                    | $\mathbf{u}$       |                |  |
|                  | EINTERNET UPLOAD                         | debelout.                                            |                  |                             |                  | ¥.                                    | <b>Obse</b>                     |                | OE 559M3 15360        |                    |                |  |
| $1 - 1$          | <b>GINUFLION</b>                         | NTERNET UFLORD                                       |                  |                             |                  | ж.                                    | <b>OLK</b>                      |                | <b>OE 533M3</b>       | 62:40              |                |  |
| <b>Band</b>      |                                          | E14 In alternative IMTAGED with LATHER AD            |                  | brecer tell thank           | 128:             | 1846                                  | It to                           |                | <b>IF 71M3</b>        | $-445$             |                |  |
|                  | 最250 Je To 2MD   XUFLCAD にほゅ2)           | <b>BOUTLEAD</b>                                      |                  | peccepic(Clent)             | 2564             | 5121                                  | Obs:                            | 0 <sup>T</sup> | 33                    | $\mathbf{u}$       |                |  |
| <b>Luds</b>      |                                          | 을EMPLED ( 724 P-RD)(14 ) KTH AF                      |                  | parts and the second        | K2.              | Тk.                                   | H <sub>c</sub>                  |                | <b>JE 431M3 53R5</b>  |                    |                |  |
| New Lammed       | 温 RUPLE-2                                | NTERNET UTL04D                                       |                  |                             |                  | $\mathbf{R}$                          | <b>Obst</b>                     |                | OE 27400              | 52.000             |                |  |
|                  | 量126 Jul 1 J 1 SHE M LP LOVD TO at . 11  | <b>NUPLEAD</b>                                       |                  | inere, a altGa. In          | $138 -$          | 38H.                                  | 3Le                             |                | 0E 01.7               | $x_3$              |                |  |
| Keattes En       | LOW In DOMB SHELD CAD (Close 2).         | <b>SHRITAT</b>                                       |                  | Erriffirman                 | 356 :            | F12k                                  | The                             |                | BF 23522              | 43.348             |                |  |
| <b>Kerköguli</b> |                                          | E64 up to 5, 2 funisheems" X UPLCAC (L. - X UPLCAC ) |                  | it, credit) lenotes are not | co.              | 2546                                  | <b>Obst</b>                     |                | OE 2011.              | 210.               |                |  |
| Pend             | Queue (252 Lo Tw2ME 13) LPLCAD (Clenc2)) |                                                      |                  | x                           |                  |                                       |                                 |                |                       |                    |                |  |
| Di.              | General Standars                         |                                                      |                  |                             |                  | D. e.g. (250 Up To 2M) 14 (Dient 2) - |                                 |                |                       |                    | 日図             |  |
|                  |                                          |                                                      | <b>UK</b>        |                             |                  | Seneral Rightson                      |                                 |                |                       |                    | $C^*$          |  |
|                  | Name: 2.6 Up. 5.343 IS U-LUPD Line # 2.  |                                                      | Coord            |                             |                  |                                       | Kara, 355 Co To 2KE IM (Clarif) |                |                       |                    | <b>TYP</b>     |  |
|                  | Hawii (SUPLIN)                           | ×                                                    | 450.             |                             |                  |                                       | Pelate INDONE.0AD               |                |                       | ×                  | deak           |  |
|                  | Link University of a left letter         | $\bullet$ =                                          | <b>Don't</b>     |                             |                  |                                       | PacketPlates Latter is Die # 2) |                |                       | $ \cdot $          |                |  |
|                  |                                          |                                                      |                  |                             |                  |                                       |                                 |                |                       |                    | $D \times 4$   |  |
|                  | <b>Users you lead gree</b>               | $\vert \cdot \vert$                                  | Comey            |                             | $21$ ppc $\cdot$ |                                       | <b>LowFig.s</b> Analised        |                |                       | ×                  | Darrent        |  |
|                  | $-1.8$ is $-8$                           |                                                      | <b>U.v</b>       |                             |                  | Pri. <i>s.</i> 5                      |                                 |                |                       |                    | Edu.           |  |
|                  | Link at 1968.                            | $A$ both                                             | Bency:           |                             |                  |                                       |                                 |                |                       |                    | - 3760         |  |
|                  |                                          |                                                      | Read Europes     |                             |                  | Links 153                             |                                 |                |                       | $-$ show           |                |  |
|                  | Ne-Lui 320                               | $x = 0$ .                                            |                  |                             |                  | Mast. i. 113.                         |                                 |                |                       | $\triangle$ during | Teac Courses   |  |
|                  | Failing 2d                               | $A + b$                                              | Records Trustees |                             |                  | Rundler Hr                            |                                 |                |                       | $-188$             | school Distant |  |
|                  | Den: Threshold 1500k                     | $\blacktriangle$ both                                |                  |                             |                  | Durat men with 1500s.                 |                                 |                |                       | $A = 2k+1$         |                |  |
|                  | For True to                              | $\blacksquare$                                       |                  |                             |                  |                                       |                                 |                |                       |                    |                |  |
|                  |                                          |                                                      |                  |                             |                  | Bustins .                             |                                 |                |                       | $\bullet$ s        |                |  |

Gambar 3 Percobaan pada client 2

Disini kita dapat melihat queue tree client 1 256 Up Tp 2 MB IIX berwarna merah (menandakan bandwith mencapai maksimal) dan

128 Up Tp 1,5 MB IX berwarna hijau menandakan traffik yang digunakan oleh client 1 tidak ada yang menuju ke traffik internasional dan pada traffik upload berwarna hijau,menandakan client 2 tidak ada traffik .Dengan demikian uji coba sudah sesuai dengan apa yang di konfigurasi management bandwitdh. . Setelah dilakukan percobaan pada client 2 dengan 10 kali percobaan maka menghasilkan seperti tabel 2.

| <b>No</b>      | Kecepatan<br>(Kb/sec) |  |  |  |  |  |  |
|----------------|-----------------------|--|--|--|--|--|--|
| 1              | 190                   |  |  |  |  |  |  |
| $\overline{2}$ | 200                   |  |  |  |  |  |  |
| 3              | 196                   |  |  |  |  |  |  |
| 4              | 197                   |  |  |  |  |  |  |
| 5              | 190                   |  |  |  |  |  |  |
| 6              | 198                   |  |  |  |  |  |  |
| 7              | 195                   |  |  |  |  |  |  |
| 8              | 190                   |  |  |  |  |  |  |
| 9              | 197                   |  |  |  |  |  |  |
| 10             | 190                   |  |  |  |  |  |  |
| Rata-Rata      | 194,3                 |  |  |  |  |  |  |

Tabel 2 Hasil Percobaan Client 2

Selanjutnya Percobaan dilakukan pada client 3 yang dapat dilihat pada gambar 4.

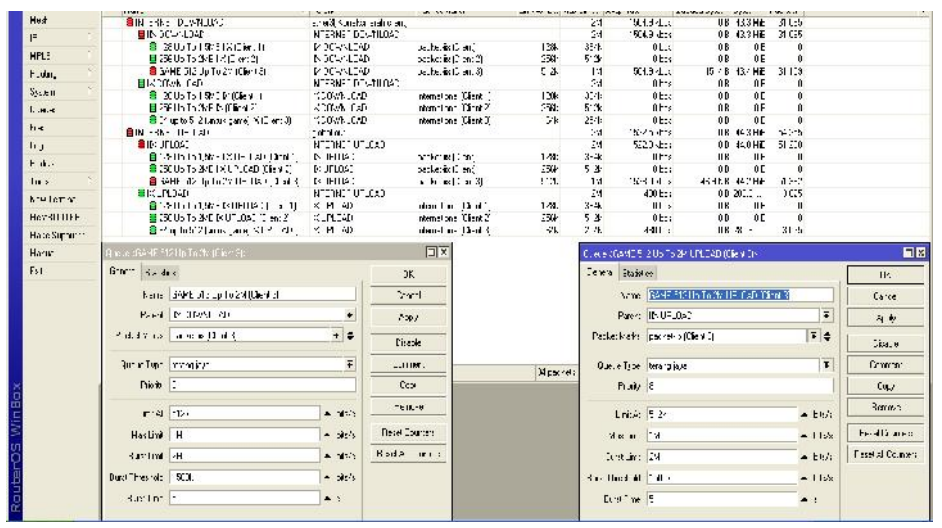

Gambar 4 Percobaan pada client 3

Disini kita dapat melihat queue tree client 3 (GAME 512 Up Tp 2 MB dan GAME 512 Up To 2 MB UPLOAD) berwarna merah (menandakan bandwith mencapai maksimal) dan 64 Up To 512 MB IX berwarna hijau menandakan traffik yang digunakan oleh client 3 tidak

ada yang menuju ke traffik internasional. Dengan demikian uji coba sudah sesuai dengan apa yang konfigurasi management bandwitdh. Setelah dilakukan percobaan pada client 3 dengan 10 kali percobaan maka menghasilkan seperti tabel 3

| <b>No</b>      | Kecepatan<br>(Kb/sec) |
|----------------|-----------------------|
| $\mathbf{1}$   | 168                   |
| $\overline{2}$ | 170                   |
| 3              | 169                   |
| 4              | 167                   |
| 5              | 168                   |
| 6              | 170                   |
| 7              | 169                   |
| 8              | 169                   |
| 9              | 168                   |
| 10             | 170                   |
| Rata-Rata      | 168,8                 |

Tabel 3 Hasil Percobaan Client 3

Dari 3 client yang telah di uji coba dengan 10 kali percobaan,maka dapat dilihat rata-rata dari masing masing percobaan menunjukkan bahwa management bandwitdh yang telah dilakukan berhasil.

.

Selanjutnya dilakukan percobaan keamanan hak akses jaringan yang dapat dilihat pada gambar 5

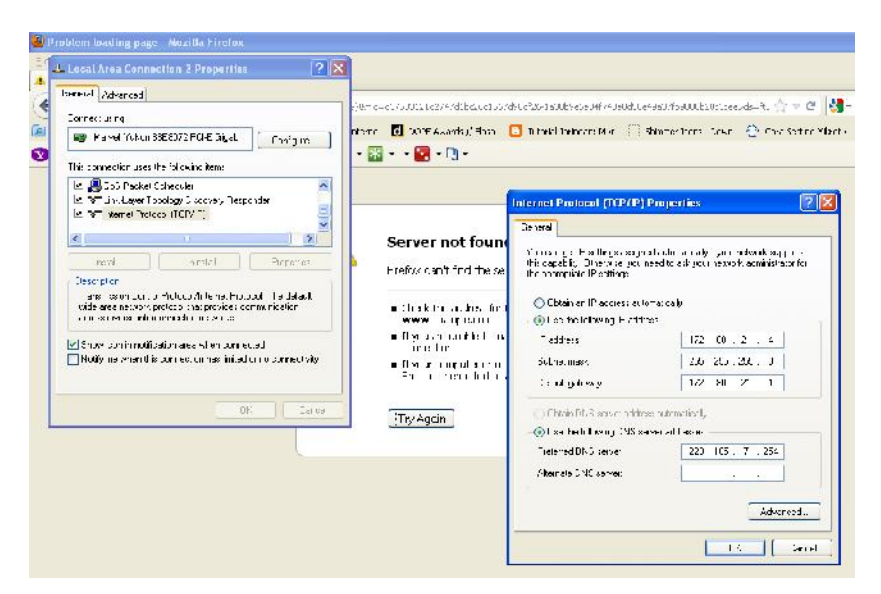

Gambar 5 Percobaan Keamanan Hak Akses Jaringan

Dengan menggunakan IP Address 172.80.21.4 yang belum terdaftar

#### **KESIMPULAN DAN SARAN**

#### **Kesimpulan**

Dengan penelitian dan pengujian sistem jaringan yang dibuat dapat ditarik kesimpulan seperti berikut:

- 1. Penggunaan perangkat tersebut membuktikan bahwa dengan modal hampir Rp 30.000.000,kita sudah bisa mendirikan ISP (Internet Service Provider).
- 2. Dengan menggunakan *Filter Rules* dan memasukkan IP-IP

pada Address List,maka tidak akan bisa melakukan internet.

yang sudah di tulis di *Address Lists*,berfungsi hanya alamat IP

- 3. yang tertulisa di *Address Lists* saja yang bisa internet,selain itu tidak bisa.Jadi dengan memanfaatkan RB750 yang seharga Rp 350.000 kita sudah bisa mengamankan jaringan.
- 4. Penggunaan 2 jalur yaitu jalur yang melewati *server proxy* dan jalur yang langsung ke *router A*.Kedua jalur tersebut digunakan jika sewaktu-waktu jalur yang melewati *server*

*proxy* mengalami *crash system*,maka jalur yang tidak melewati *server proxy* dapat langsung digunakan.Jadi *interval down* internet dapat di persingkat.

- 5. Pembagian Management Brandwith menggunakanan *Queue Tree* berjalan dengan baik,disitu dapat dilihat meskipun 10 client melakukan trafik secara bersama-sama terbagi secara otomatis.
- 6. Biaya peralatan distribusi bisa dikurangi dengan tidak menggunakan *server proxy* dan hanya menggunakan 1 *router* saja,akan tetapi akan mempengaruhi pada *trafik* yang terjadi dan mengakibatkan performa layanan berkurang.
- 7. Penggunaan *server proxy* dapat menghemat *bandwitdh* yang dimiliki,karena jika ada salah satu client yang mendownload sebuah file/membuka *website website* akan secara otomatis menyimpannya,yang nantinya jika ada client yang mendownload file/membuka

*website* yang sama dapat lebih cepat.

#### **Saran**

Dari hasil penelitian, penulis memberikan beberapa saran agar tahapan selanjutnya bisa menjadi pengembang jaringan selanjutnya

- 1. Jalur Backbone internet harus di tambah,agar jika jalur utama mengalami down/perbaikan di sisi backbone maka kita dapat menggunakan jalur backbone yang lainya.
- 2. Agar Koneksi tertata dengan rapi dan mempermudah dalam pengontrolan traffik bagi admin,kita harus tambahkan RB 1200 / Switch Manageble agar konfigurasi vlan dapat digunakan.
- 3. Dapat dilakukan penambahan hardisk yang pada *Server Proxy* karena cache pada proxy squid lama-kelamaan dapat memenuhi hardisk jika klien selalu mengakses website yang berat dan melakukan download file yang besar.

### **DAFTAR PUSTAKA**

- Handriyanto, Dwi Febrian. 2009. "*Kajian Penggunaan Mikrotik Router OS™ sebagai Router pada Jaringan Komputer*" .Tugas Akhir. Universitas Sriwijaya. Sumatra Selatan.
- Putra, Fikky Armadia. 2011. *"Manajemen Dua Line ISP Menggunakan Router Mikrotik™ pada Warnet dan Gamenet"*. Tugas Akhir. AMIKOM.Yogyakarta.
- Riadi, Imam. 2011. *"Optimalisasi Keamanan Jaringan Menggunakan Pemfilteran Aplikasi Berbasis Mikrotik".* Tugas Akhir. Universitas Ahmad Dahlan.Yogyakarta.
- Raifudin, Rahmat. 2008. "*Squid Koneksi Anti Mogok*". Penerbit Andi, Yogyakarta.
- Syaripudin, S.Pd, Acep. 2010. *" Internet Sehat".* Penerbit Creative Commons,Jakarta.
- Hantoro, Gunadi Dwi. 2009 Wifi (Wireless LAN) Jaringan Komputer Tanpa Kabel. Penerbit Informatika. Bandung.
- Zam, Efvy Zamidra. 2011 Paduan lengkap membuat Jaringan Wireless. Penerbit Elex Media Komputindo. Jakarta

# BIODATA PENULIS

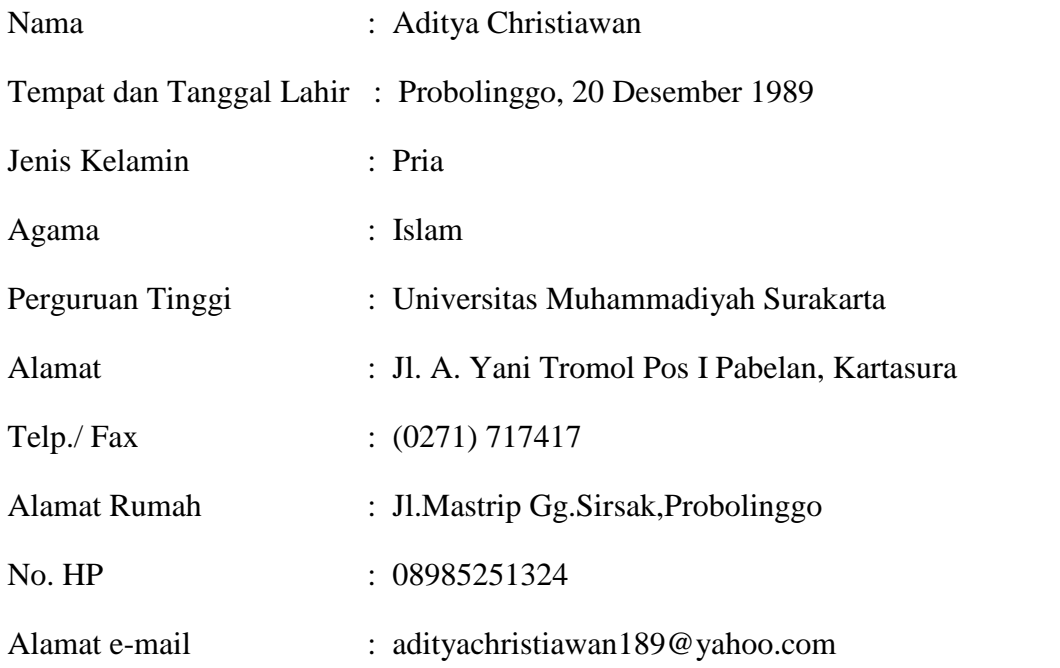